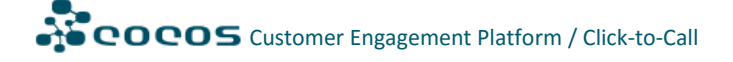

# **COCOS Click-to-Call**

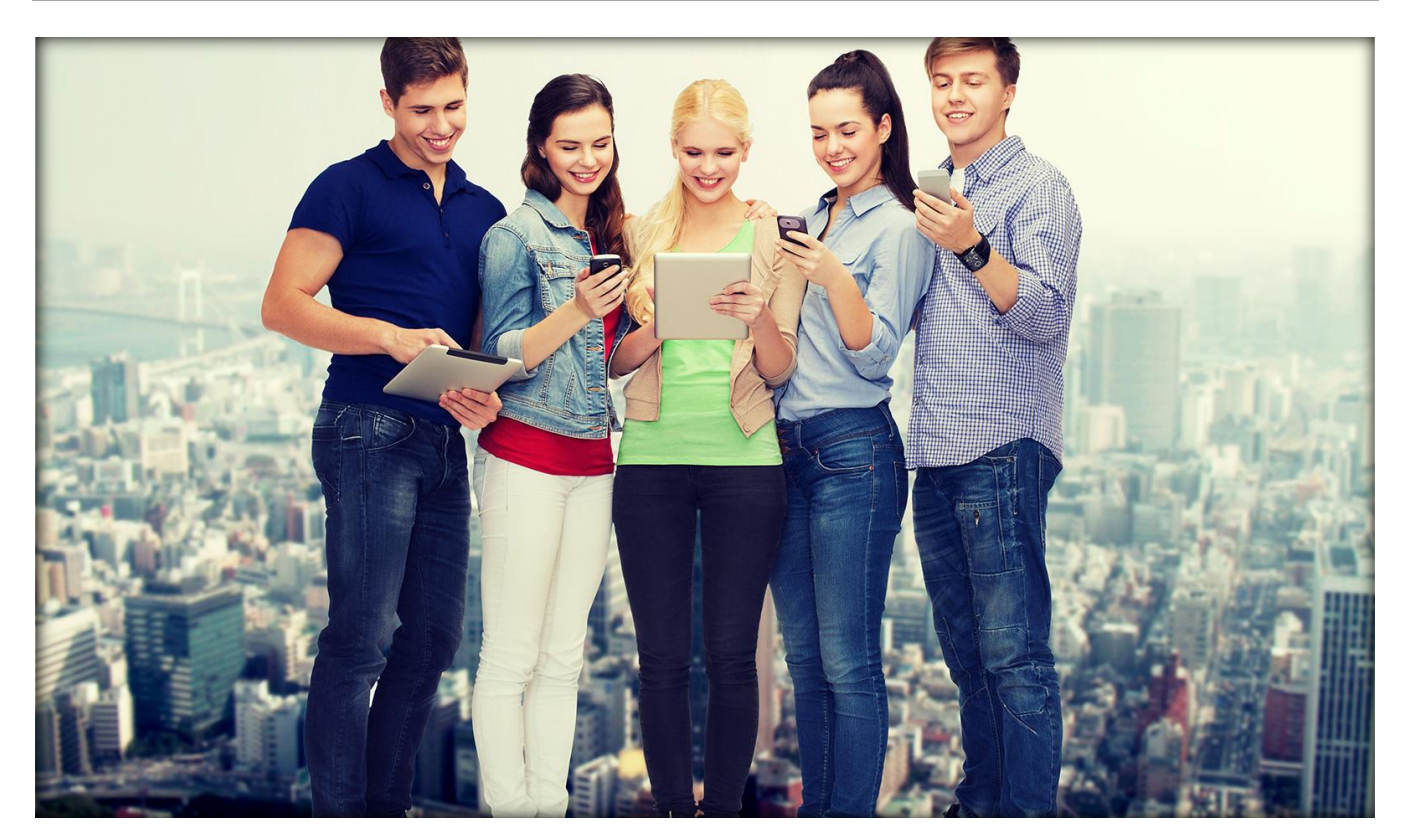

## **Feature Description**

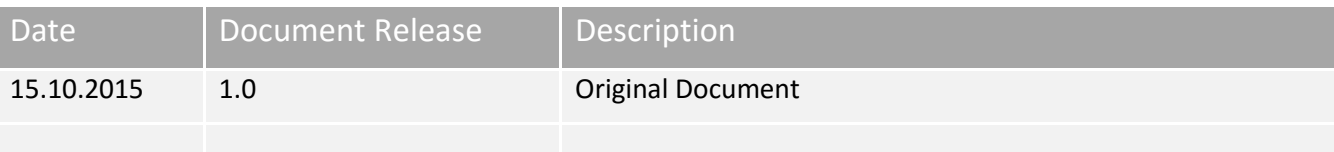

© CDE, nove tehnologije, d.o.o., 2015. All rights reserved.

## **Contents**

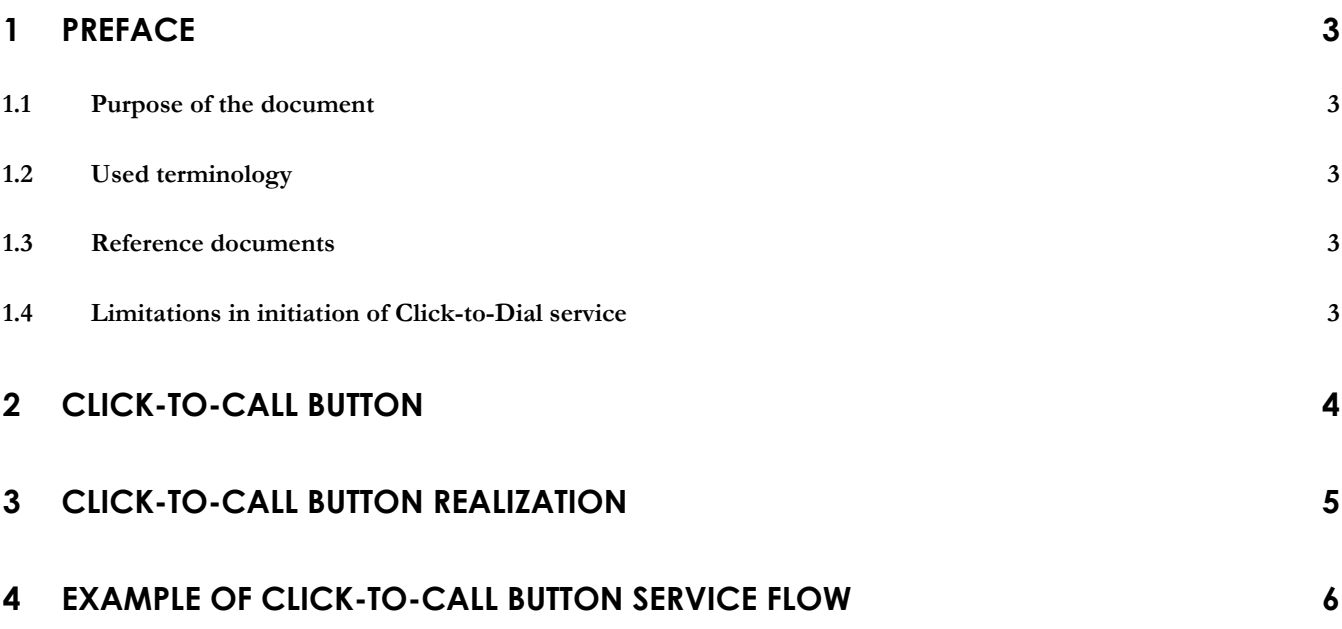

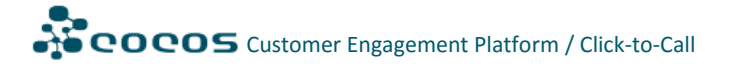

### <span id="page-2-0"></span>**1 Preface**

#### <span id="page-2-1"></span>**1.1 Purpose of the document**

The purpose of this document is to provide a short description of the COCOS Contact Center Click-to-Call integration.

#### Disclaimer

All figures presented in the document are print screens from different CDE realizations of Web Chat services. They are just examples and the concrete realization of the projects can have a complete different look-andfeel.

#### <span id="page-2-2"></span>**1.2 Used terminology**

**WebRTC** (**Web Real-Time Communication**) is an API definition drafted by the World Wide Web Consortium (W3C) that supports browser-to-browser applications for voice calling, video chat, and P2P file sharing without the need of either internal or external plugins.

Term **Call** used in the document presents a call via any type of WebRTC channel:

- Audio channel,
- Video channel,
- Web Chat channel …

#### <span id="page-2-3"></span>**1.3 Reference documents**

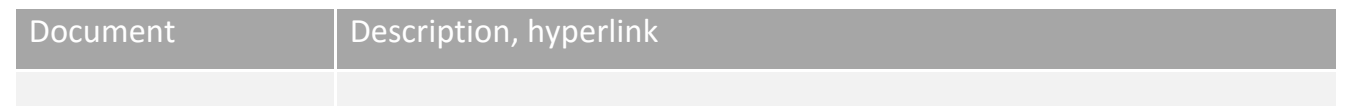

#### <span id="page-2-4"></span>**1.4 Limitations in initiation of Click-to-Dial service**

Initiation of Click-to-call service can be done from virtual any Web page containing a dedicated Web Chat initiation element. The only condition for successful service initiation is use of WebRTC compatible browser (Chrome, Firefox or Opera).

Audio call initiations is supported from: Chrome, Firefox, Opera, Yandex browser. In Safari and Internet Explorer 8 and above is supported with plug in option. Web page provider can control display of Click-to-call "button" based on browser capabilities.

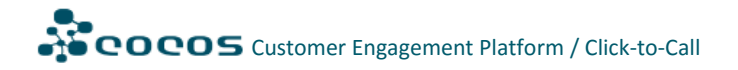

Recently WebRTC is supported in different popular Operating Systems, such as Windows and Android. Unfortunately IOS Operating System still does not support WebRTC – functionality can be supported though through a Click-to-call APP (available shortly).

### <span id="page-3-0"></span>**2 Click-to-Call button**

**Click-to-Call** is a form of Web-based communication in which a person clicks an object (e.g., button, image or text) to request an immediate connection with another person in real-time either by phone call, Voice-over-Internet-Protocol [\(VoIP\)](https://en.wikipedia.org/wiki/VoIP), or text. Click to talk requests are most commonly made on websites but can also be initiated by [hyperlinks](https://en.wikipedia.org/wiki/Hyperlinks) placed in [email,](https://en.wikipedia.org/wiki/Email) [blogs,](https://en.wikipedia.org/wiki/Blogs) [wikis,](https://en.wikipedia.org/wiki/Wikis) [flash animations](https://en.wikipedia.org/wiki/Flash_animations) or [video,](https://en.wikipedia.org/wiki/Video) and other Internet-based object or user interfaces (Wikipedia).

In **COCOS Omnichannel Cloud CC Architecture** Click-to-Call enables placing an Audio/Video, Web Chat, Screen Casting, e-Mail or Social Media call via WebRTC protocol.

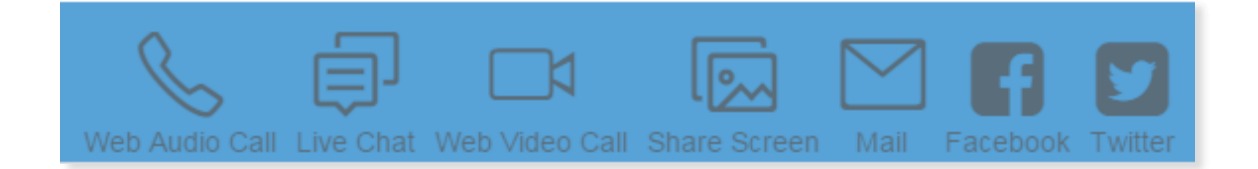

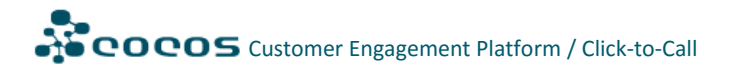

### <span id="page-4-0"></span>**3 Click-to-Call button realization**

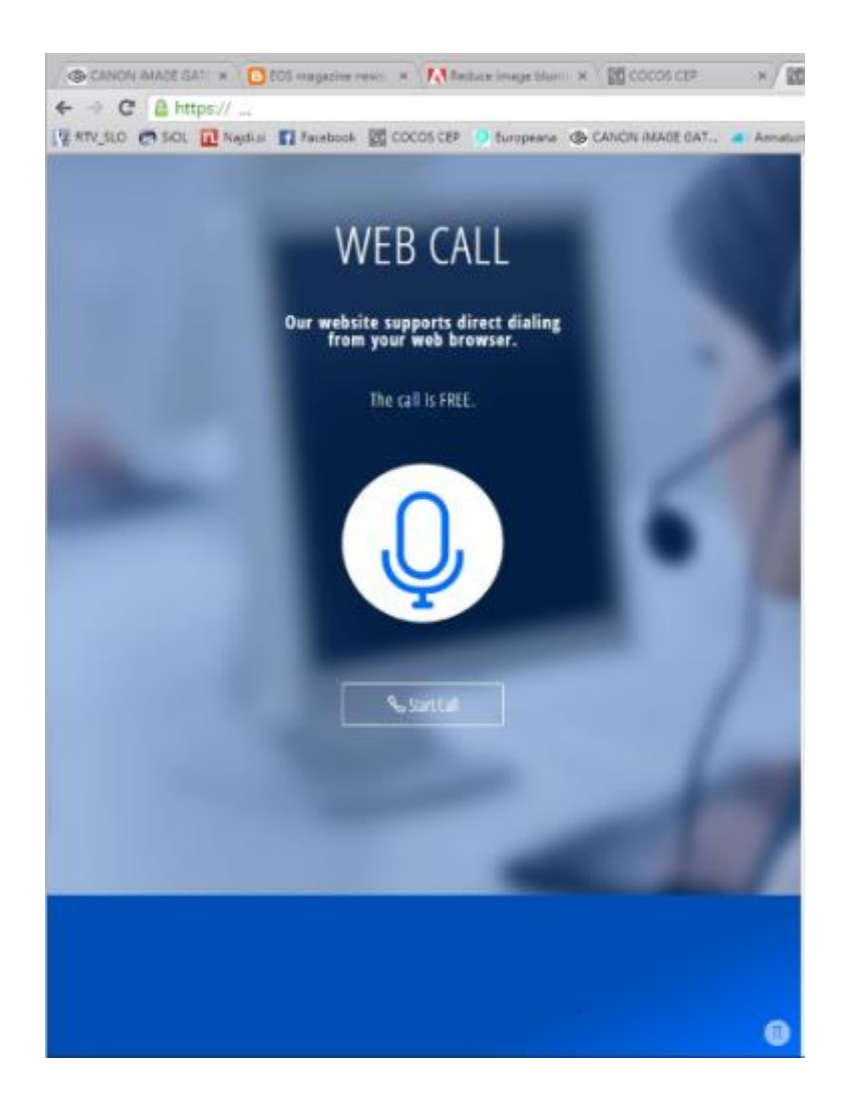

Click-to-Call button is realized via HTML code within an arbitrary Web page. Clicking the button can lead to different – Web page operator defined activities:

- Direct calling the defined Contact Center "service number" placing the call into the Contact Center Call Waiting Queue,
- Opening a Web service questioner, to give the customer opportunity to present himself and his points of interests before directing the call into the Call Waiting Queue;

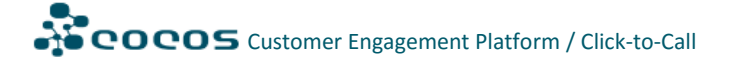

## <span id="page-5-0"></span>**4 Example of Click-to-Call button service flow**

The following picture presents example of Video Call flow, but is nearly identical to all types of contact channels.

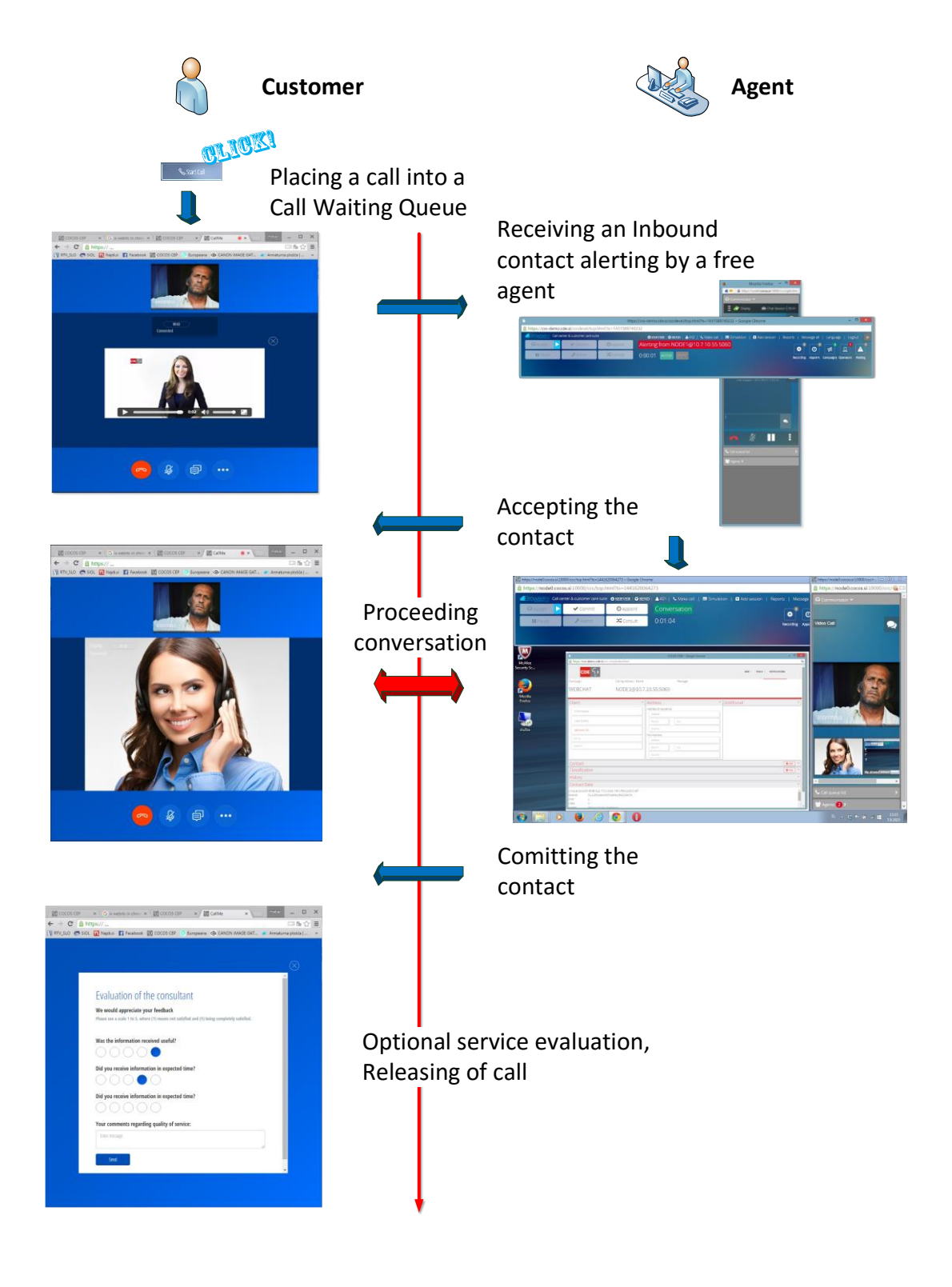

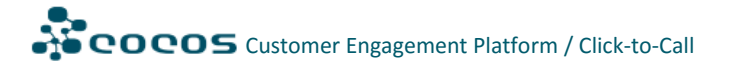

#### Disclaimer

Copyright © 2015 by CDE, nove tehnologije, d.o.o. All rights reserved.

No part of this publication may be reproduced or distributed in any form or by any means, electronic, mechanical, photocopying, recording or otherwise, without the prior written permission of the publisher. Moreover, no part of this publication can be stored in a retrieval system, transmitted by any means, or recorded or otherwise, without written permission from the publisher.

All information provided in this manual are subject to change without notice. While every precaution has been taken in preparing this manual and all information are believed to be accurate, the Publisher and Author assume no responsibility for errors or omissions. No liability is assumed by either Publisher or Author for damages resulting in the use of this information. Users must take full responsibility for their application of any COCOS products.

Any Internet Protocol (IP) addresses used in this document are not intended to be actual addresses. Any examples, command display output, and figures included in the document are shown for illustrative purposes only. Any use of actual IP addresses in illustrative content is unintentional and coincidental.

## nove tehnologije

CDE, nove tehnologije d.o.o. Tehnološki park 24 1000 Ljubljana **www.cde.si**

Contact data: T: +386 (0)1 500 47 10 F: +386 (0)1 500 47 11 **e-mail: info@cde.si**